# **OpenSees Training Workshops - 2017**

## **Overview**

The 2017 OpenSees training workshops will be held at the University of Canterbury and the University of Auckland. These workshops are intended to provide a general introduction to working with the OpenSees finite element analysis platform for both structural and geotechnical applications. It is recommended that attendees bring a laptop to get the most out of the workshop, although it is not required. Both workshops will be held under a two-day format, will be fully catered, and are free to all.

Day 1 will concentrate on introductory topics and is well-suited to those who have never used OpenSees, those who are just beginning with OpenSees, or those who would like a refresher. The content of this first day will include topics such as:

- How to download, install, and run OpenSees on your computer
- An anatomy of an OpenSees model file
- Recording analysis results and interpreting recorded output
- Simple structural analysis in OpenSees
- Geotechnical modeling capabilities of OpenSees
- Available pre and post-processing tools

Day 2 will focus on more advanced analysis concepts, with in-depth discussions of specific structural and geotechnical analyses. This second day is bestsuited to those who are currently (or imminently) using OpenSees, but beginning users will also benefit. The content of the second day will include topics such as:

- Structural collapse simulation
- Estimation of structural collapse capacity using Incremental Dynamic Analysis and Multiple Stripe Analysis
- Running simulations in parallel on personal computers and supercomputers
- Implementing your own custom material model and element in OpenSees

Please register your interest for the 2017 workshops via email to [christopher.mcgann@canterbury.ac.nz](mailto:christopher.mcgann@canterbury.ac.nz). Note which workshop you would like to attend (i. e. Christchurch or Auckland), and which day(s) you would like to attend (beginner topics and/or advanced topics).

## **Schedule**

#### **University of Christchurch**

16-17 March, 2017 John Britten, HP Seminar Room UC Ilam Campus

#### **University of Auckland**

27-28 March, 2017 Building 903, Room 252/254 UA Newmarket Campus

## Agenda

#### **Day 1: Introduction to working with OpenSees**

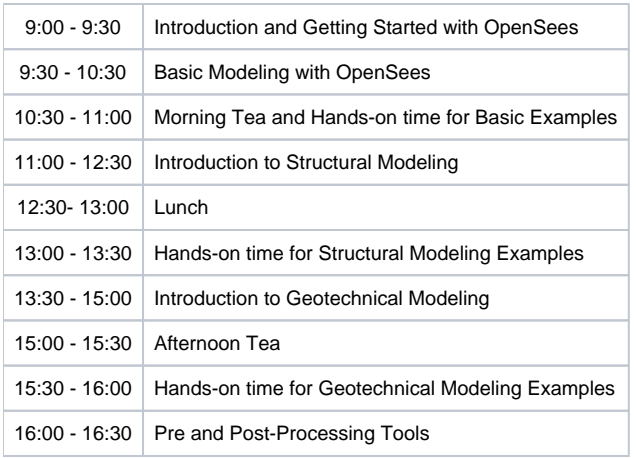

### **Day 2: Advanced OpenSees modeling and analysis**

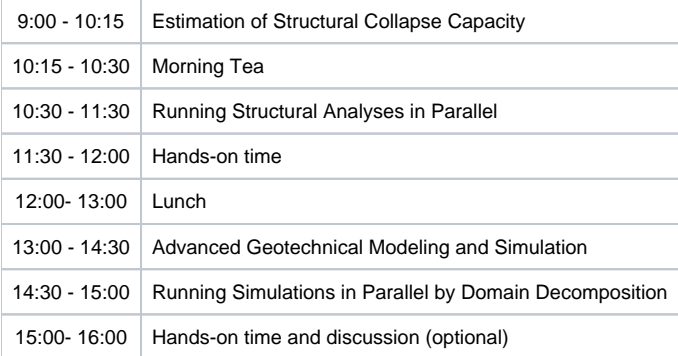

#### **2017 Workshop Materials**

The example files for the workshop are available in the following compressed directories:

[Basic Example Files](https://wiki.canterbury.ac.nz/download/attachments/52691679/basicExamples.zip?version=1&modificationDate=1465537947153&api=v2)

[Introduction to Structural Modeling Example Files](https://wiki.canterbury.ac.nz/download/attachments/52691705/intro_structural_analysis.tar.gz?version=2&modificationDate=1489626618307&api=v2)

[Geotechnical Example Files](https://wiki.canterbury.ac.nz/download/attachments/52691679/geotechExamples.zip?version=1&modificationDate=1465538013567&api=v2)

[Post-Processing Example Files](https://wiki.canterbury.ac.nz/download/attachments/52691679/postProcessExamples.zip?version=1&modificationDate=1465763459453&api=v2)

[Parallel Computing Example Files](https://wiki.canterbury.ac.nz/download/attachments/52691705/parallel_computing.tar.gz?version=2&modificationDate=1490637545917&api=v2)

[Advanced Geotechnical Example Files \(Day 2\)](https://wiki.canterbury.ac.nz/download/attachments/52691705/advancedGeotech.zip?version=1&modificationDate=1490567866117&api=v2)

[OSAPI - OpenSees Python Interpreter](https://wiki.canterbury.ac.nz/download/attachments/52691705/PythonOpenSeesAPIFiles.zip?version=1&modificationDate=1491193617717&api=v2) - Presentation and Examples by Max Stephens at University of Auckland

The presentations made at the workshop are available here as well:

[Workshop Introduction - Getting Started](https://wiki.canterbury.ac.nz/download/attachments/52691705/introduction.pdf?version=1&modificationDate=1490568468003&api=v2)

[Basic Examples](https://wiki.canterbury.ac.nz/download/attachments/52691705/basicExamples.pdf?version=1&modificationDate=1490568388230&api=v2)

[Introduction to Structural Modeling](https://wiki.canterbury.ac.nz/download/attachments/52691705/intro_structural_analysis_hidden.pdf?version=1&modificationDate=1490581297090&api=v2)

[Geotechnical Examples](https://wiki.canterbury.ac.nz/download/attachments/52691705/geotechnicalExamples.pdf?version=1&modificationDate=1490568343147&api=v2)

[Pre- and Post-Processing Tools](https://wiki.canterbury.ac.nz/download/attachments/52691705/processingTools.pdf?version=1&modificationDate=1490568548117&api=v2)

[Structural collapse capacity estimation](https://wiki.canterbury.ac.nz/download/attachments/52691705/collapse_capacity_estimation.pdf?version=1&modificationDate=1490655261073&api=v2)

[Parallel Processing and HPC Resources](https://wiki.canterbury.ac.nz/download/attachments/52691705/parallel_computing.tar.gz?version=2&modificationDate=1490637545917&api=v2)

[Adding a New Material to OpenSees](https://wiki.canterbury.ac.nz/download/attachments/52691679/addingNewMaterial.pdf?version=2&modificationDate=1465763417737&api=v2)

[Advanced Geotechnical Examples](https://wiki.canterbury.ac.nz/download/attachments/52691705/advancedGeotechnicalExamples.pdf?version=1&modificationDate=1490568180510&api=v2)